## 主仕様

## Specification 主要規格

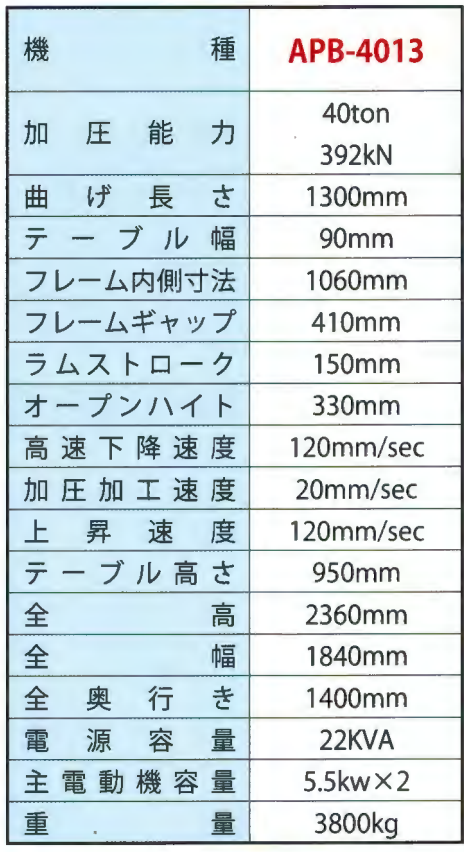

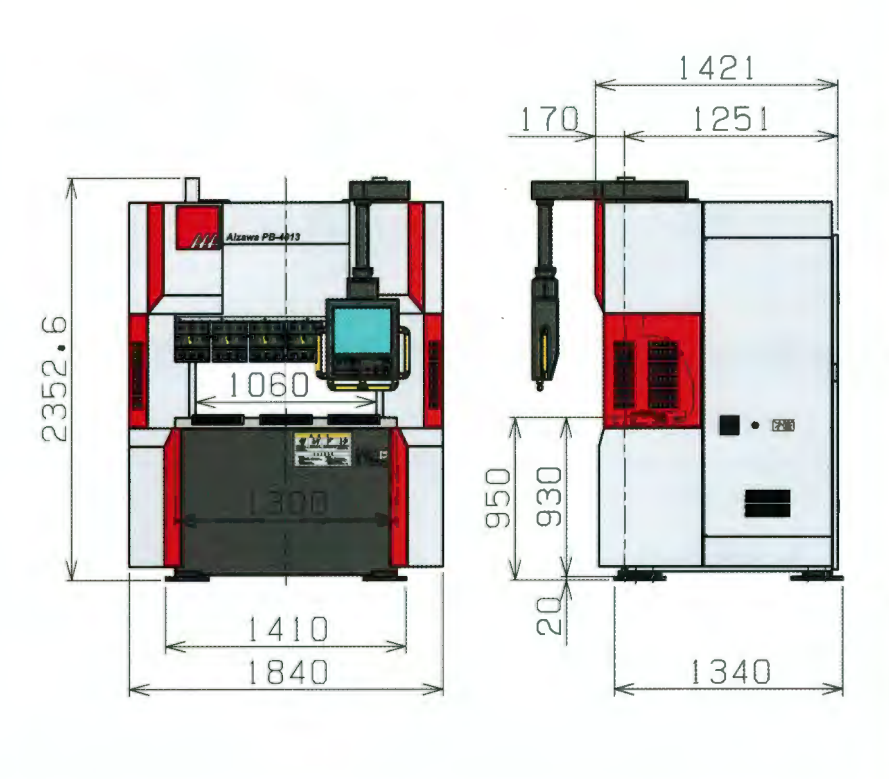

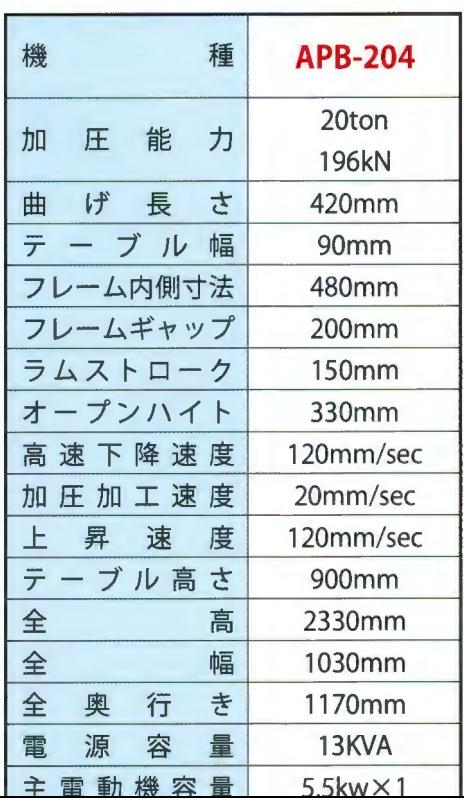

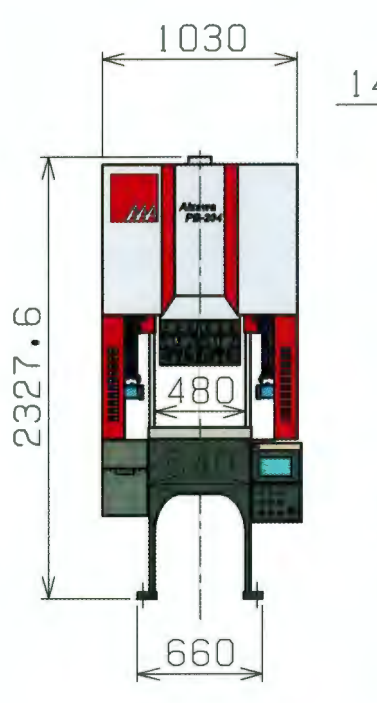

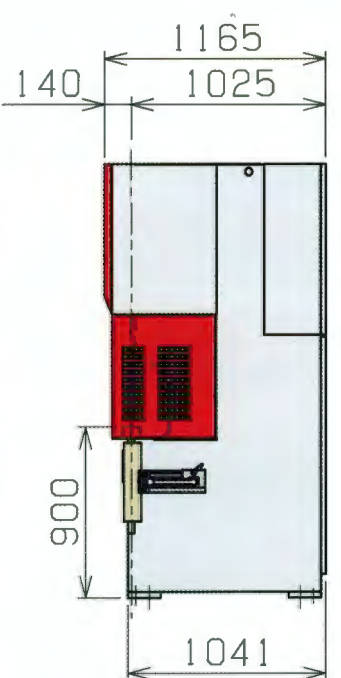

## 容易な操作

## Simple operation 操作簡易

CNCは"IDEA"、"EXPERT"、"EASY"の3機種から選択 CNC is selected from three models "IDEA", "EXPERT", "EASY" CNC 有"IDEA", "EXPERT", "EASY"三種機型可供選擇

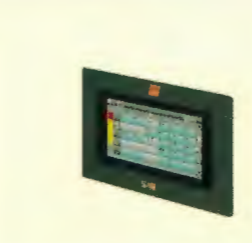

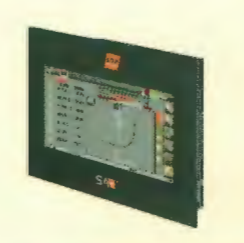

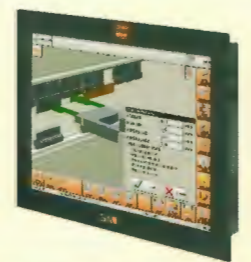

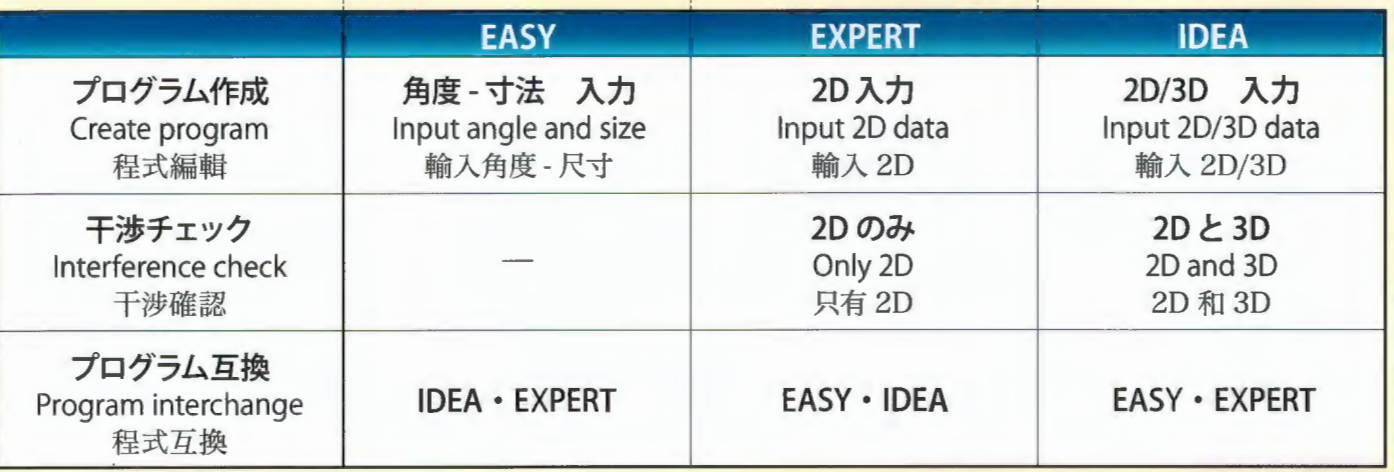

CAD/CAM 連携、IoT 利用の為のインターネット接続可能 Internet connection available for IoT use and Offline Programing 在連結 CAD/CAM 及使用 IoT 時, 可連接網路

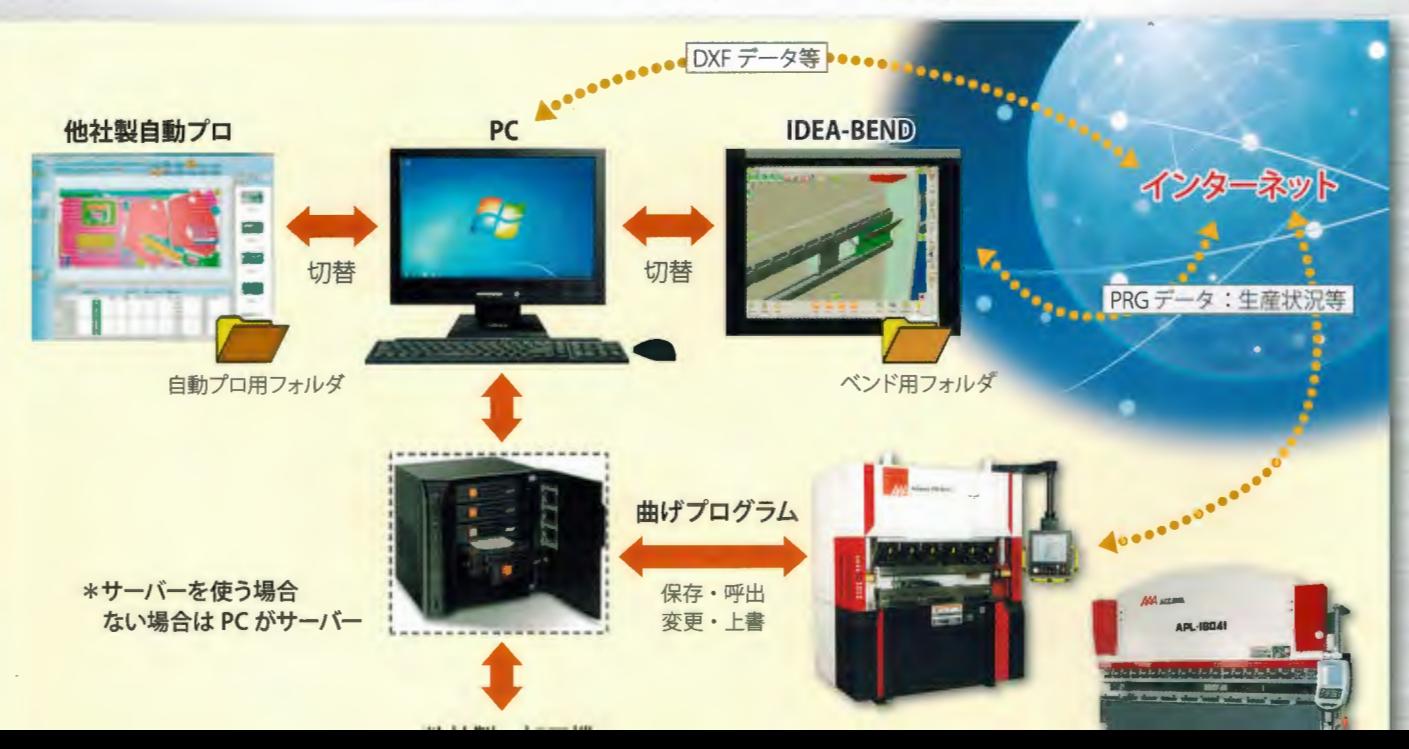